## **3d.sk Modeling Image References Download !FREE!**

STEP STEP files are graphical drawing files. While some CAD software (such as Art of Illusion, AutoCAD, and Inventor) can open STEP files, most simply do not. Most engineers will design a STEP file from scratch and then use Inventor or AutoCAD to draw the 3D components for their product. If you are looking for the actual 3D models, these models are often in STL format. If you do not have Inventor or AutoCAD, please check the README file for suggestions on how to open the downloaded STEP files with other software. I was playing with some low poly sculpting techniques for my next gaming engine, and I just found Freeform (http://3d.sk/en/freeform-free-to-play-explorerschools/,http://3d.sk/en/freeform-free-to-play-explorer-schools/ ), an amazing tool for creating everything from monsters to sea creatures to buildings in the form of low poly models.You can download it in a mobile version or desktop version. And the best part is that you can download as many of them as you want for free. The best way to reduce poly count is to work flat. This is where a series of very tight z slices work the best. Low poly modeling is when there are tight z slices. This is a way to get around the problem. You can check out

http://www.youtube.com/user/loopzdoom for some work using this method. 3ds Max is known as the industry standard for both animation and modeling. It has some of the most advanced, professional-level features available. 3ds Max is also available for the web, so you can get started with modeling and animation right away.

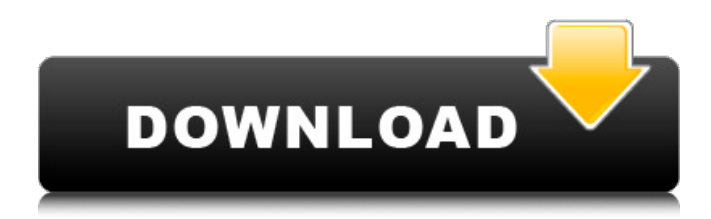

## **3d.sk Modeling Image References Download**

I am going to use this file as a reference for a custom "Joey" model I am going to make. If I need to scale it down or modify parts of it I can make adjustments here. If anyone has access to a 3d printing machine I would like to know how to get a file made. I just printed out this 2d image to scale it but

I need to know how to make a perfect 3d version. I am going to make the Joey model out of ABS Plastic and it will have some details that I won't be able to do in 2D. In addition to the above sources, the maps themselves can be downloaded from Google Books, and many maps are now available on the Internet Archive. Their Map Collections database is a powerful place to search for titles and keywords related to a particular subject area. The Washington Academy of Sciences has a WebGIS software system, which contains thousands of satellite images that can be downloaded in shapefile or KML format for most of the United States. There are over 2000 maps in the main database and over 1000 maps in the GrowMap dataset. These maps are georeferenced and searchable. Explore Maps is a great online resource for exploring these maps and the data that underlie them. Polyhedron (a name derived from the Greek words poly meaning many and eidos meaning shape, which can be translated as many shapes or forms) is a project that involves 3D modeling. It can be applied in many ways, and is not only used in the Virtual Reality environment but also to create 3D models of buildings for purposes such as architecture, interior

design, or even product design. Polyhedron includes a 3D modeling software package, a forum, and a 3D warehouse. The software allows the user to import photos, measure each part, select materials, and set the size, among other functions. If you're just beginning, you'll probably not need anything fancy. If you're ready to move on to more challenging models, you may need to bring an experienced expert along for company. The forum features a place to share your creations and learn from the other members. The 3D warehouse allows users to upload their models, so that the community can access them. For more information about this and other polygons, including 3D models, visit the Polyhedron website. 5ec8ef588b

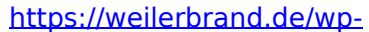

[content/uploads/2022/11/Watch\\_Thangam\\_Serial\\_Online\\_In\\_Techsatish.pdf](https://weilerbrand.de/wp-content/uploads/2022/11/Watch_Thangam_Serial_Online_In_Techsatish.pdf) <http://www.interprys.it/ecomstation-2-1-ga-download-iso-exclusive.html> [https://alocallist.com/wp-content/uploads/2022/11/3\\_Singham\\_2012\\_Tamil\\_M](https://alocallist.com/wp-content/uploads/2022/11/3_Singham_2012_Tamil_Movie_English_Subtitles_Free_Download_BEST.pdf) [ovie\\_English\\_Subtitles\\_Free\\_Download\\_BEST.pdf](https://alocallist.com/wp-content/uploads/2022/11/3_Singham_2012_Tamil_Movie_English_Subtitles_Free_Download_BEST.pdf) [https://blossom.works/xforce-keygen-64-bit-autocad-mep-2019-portable](https://blossom.works/xforce-keygen-64-bit-autocad-mep-2019-portable-new/)[new/](https://blossom.works/xforce-keygen-64-bit-autocad-mep-2019-portable-new/) <https://dealstoheal.com/?p=57409> [https://www.distrixtmunxhies.com/2022/11/21/hari-poter-kamen-mudrosti](https://www.distrixtmunxhies.com/2022/11/21/hari-poter-kamen-mudrosti-film-download-exclusive/)[film-download-exclusive/](https://www.distrixtmunxhies.com/2022/11/21/hari-poter-kamen-mudrosti-film-download-exclusive/) <https://taranii-dobrogeni.ro/download-facebook-hacker-v-2-9-0-free-top/> [https://vendredeslivres.com/wp-content/uploads/2022/11/Dukes\\_Of\\_Hazzard](https://vendredeslivres.com/wp-content/uploads/2022/11/Dukes_Of_Hazzard_Free_Torrent_NEW_Download.pdf) Free\_Torrent\_NEW\_Download.pdf <https://pzn.by/custom-printing/pinderloy-tickling-torrent-repack/> [https://maltymart.com/advert/extra-quality-download-x-wave-mp3-cutter](https://maltymart.com/advert/extra-quality-download-x-wave-mp3-cutter-joiner-3-0-full-crack-antivirus/)[joiner-3-0-full-crack-antivirus/](https://maltymart.com/advert/extra-quality-download-x-wave-mp3-cutter-joiner-3-0-full-crack-antivirus/) [https://pwarinternational.org/wp](https://pwarinternational.org/wp-content/uploads/2022/11/crack_windows_8_all_editions_torrent.pdf)[content/uploads/2022/11/crack\\_windows\\_8\\_all\\_editions\\_torrent.pdf](https://pwarinternational.org/wp-content/uploads/2022/11/crack_windows_8_all_editions_torrent.pdf) [https://teenmemorywall.com/mini-kms-activator-v-1-31-office-2010-vl-eng](https://teenmemorywall.com/mini-kms-activator-v-1-31-office-2010-vl-eng-wztl/)[wztl/](https://teenmemorywall.com/mini-kms-activator-v-1-31-office-2010-vl-eng-wztl/) <https://valentinesdaygiftguide.net/?p=140066>

<https://ayusya.in/solucionario-microeconomia-nicholson-verified/>

<https://blackownedclt.com/wp-content/uploads/2022/11/genxile.pdf> <https://fotofables.com/felixs-crab-soup-recipe-new/> <https://ferramentariasc.com/2022/11/21/presto-pvr-5-serial-number-best/> <http://tygodnikketrzynski.pl/advert/elemenmesinsularsoebook/> <https://urmiabook.ir/wp-content/uploads/2022/11/acklloy.pdf> <https://knoxvilledirtdigest.com/wp-content/uploads/2022/11/encwort.pdf>